# Nonparametric tests

#### Adapted from Timothy Hanson

Department of Statistics, University of South Carolina

Stat 704: Data Analysis I

If data do not come from a normal population (and if the sample is not large), we cannot use a t-test. One useful approach to creating test statistics is through the use of *rank statistics*.

Resampling methods provide alternative approaches for testing simple hypotheses and obtaining confidence intervals. For example, the t approach can be used with a permutation test to test  $H_0$ :  $\mu_1 = \mu_2$  versus any of the alternatives, *regardless of whether the data are normal or not*. This is covered in Section 16.9 (pp. 712–716) and available in proc multtest in SAS; R packages coin and perm conduct permutation tests too.

The sign test assumes the data come from from a continuous distribution with model

$$
Y_i=\eta+\epsilon_i, i=1,\ldots,n.
$$

- $\eta$  is the population median and  $\epsilon_i$  follow an unknown, continuous distribution.
- Want to test  $H_0$ :  $\eta = \eta_0$  where  $\eta_0$  is known versus one of the three common alternatives:  $H_a: \eta < \eta_0$ ,  $H_a: \eta \neq \eta_0$ , or *H<sub>a</sub>* :  $n > n_0$ .
- Test statistic is  $B^* = \sum_{i=1}^n I\{y_i > \eta_0\}$ , the number of  $y_1, \ldots, y_n$  larger than  $n_0$ .
- Under  $H_0$ ,  $B^* \sim \text{bin}(n, 0.5)$ .
- Reject  $H_0$  if  $B^*$  is "unusual" relative to this binomial distribution.

**Question**: How would you form a "large sample" test statistic from  $B^*$ ? You would not need to do that here, but this is common with more complex test statistics with non-standard distributions.

- $\bullet$  Data are time in minutes that a drug takes to relieve  $n = 20$ irritated eyes, measured redness.
- Rao (1998) page 178.
- **•** proc univariate gives the sign test (and the Wilcoxon signed-rank test), but for a two-sided alternative. How do we get the p-value for a one-sided alternative (i.e., *H<sub>a</sub>* :  $n < 5$ )

Data:

0.4 4.6 2.2 1.2 4.5 5.7 8.0 2.1 4.8 3.0 8.8 11.4 1.3 1.4 2.1 1.3 12.5 2.4 4.6 2.8 data relief; input time @@; datalines; 0.4 4.6 2.2 1.2 4.5 5.7 8.0 2.1 4.8 3.0 8.8 11.4 1.3 1.4 2.1 1.3 12.5 2.4 4.6 2.8 ; proc univariate plot data=relief  $mu0=5$ ; \* hypothesized value is 5 minutes; var time; run;

# Wilcoxon signed rank test

- Again, test  $H_0$ :  $\eta = \eta_0$ . However, this method *assumes a symmetric pdf* around the median η.
- Test statistic built from *ranks* of  $\{|y_1 - \eta_0|, |y_2 - \eta_0|, \ldots, |y_n - \eta_0|\}$ , denoted  $R_1, \ldots, R_n$ .
- The signed rank for observation *i* is

$$
R_i^+=\left\{\begin{array}{ll} R_i & y_i > \eta_0 \\ 0 & y_i \leq \eta_0 \end{array}\right\}.
$$

- The "signed rank" statistic is  $W^+ = \sum_{i=1}^n R_i^+$ *i* .
- **If**  $W^+$  **is large, this is evidence that**  $\eta > \eta_0$ .
- **If**  $W^+$  **is small, this is evidence that**  $\eta < \eta_0$ .
- Both the sign test and the signed-rank test can be used with paired data (e.g. we could test whether the median difference is zero).
- **When to use what?** Use t-test when data are approximately normal, or in large sample sizes. Use sign test when data are highly skewed, multimodal, etc. Use signed rank test when data are approximately symmetric but non-normal (e.g. heavy or light-tailed, multimodal yet symmetric, etc.)

**Note**: The sign test and signed-rank test are more flexible than the t-test because they require less strict assumptions, but the t-test has more power when the data are approximately normal. proc sgplot data=relief; histogram time;

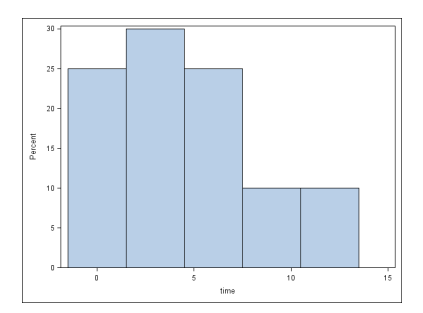

Which of the three tests (t-test, sign, signed rank) is most appropriate? How do the p-values differ for the latter two? The Mann-Whitney test assumes

$$
Y_{11}, \ldots Y_{1n_1} \stackrel{iid}{\sim} F_1
$$
 independent 
$$
Y_{21}, \ldots, Y_{2n_2} \stackrel{iid}{\sim} F_2
$$

where  $F_1$  is the cdf of data from the first group and  $F_2$  is the cdf of data from the second group. The null hypothesis is  $H_0$ :  $F_1 = F_2$ , i.e. that the distributions of data in the two groups are identical.

The alternative is commonly taken to be  $H_1$  :  $F_1 \neq F_2$ . One-sided tests can also be performed.

Although the test statistic is built assuming  $F_1 = F_2$ , the alternative is often taken to be that the population *medians* are unequal. This is a fine way to report the results of the test.

Additionally, a CI will give a plausible range for  $\Delta$  in the shift model  $F_2(x) = F_1(x - \Delta)$ .  $\Delta$  can be the difference in medians or means.

## An aside...

The test is *consistent* for  $H_0$  :  $P(X < Y) = 0.5$  versus  $H_a$ :  $P(X \le Y) \ne 0.5$  where  $X \sim F_1$  independent of  $Y \sim F_2$ . Consistent means the probability of rejecting goes to one if *H<sup>a</sup>* is true. This alternative implies  $H_1$  :  $F_1 \neq F_2$  but not vice-versa. When using this form of the test, there are essentially no assumptions on either  $F_1$  or  $F_2$ .

If one rather assumes the model  $F_2(x) = F_1(x - \Delta)$ , then the test reduces to  $H_0$ :  $\Delta = 0$  versus  $H_a$ :  $\Delta \neq 0$ . Under this scenario the test statistic can be inverted to provide a CI for  $\Delta$ , which is the mean or median difference. One must assume that the distributions have the same overall *shape* but not location. The confidence interval for ∆ is called the "Hodges-Lehmann" estimate.

The Mann-Whitney test is intuitive. The data are

```
y_{11}, y_{12}, \ldots, y_{1n_1} and y_{21}, y_{22}, \ldots, y_{2n_2}.
```
For each observation *j* in the first group count the number of observations in the second group *c<sup>j</sup>* that are smaller; ties result in adding 0.5 to the count.

**Assuming**  $H_0$  is true, on average half the observations in group 2 would be above  $Y_{1i}$  and half would be below if they come from the same distribution. That is  $E(c_j) = 0.5n_2$ . The sum of these guys is  $\mathcal{U} = \sum_{j=1}^{n_1} c_j$  and has mean  $E(U) = 0.5n_1n_2$ . The variance is a bit harder to derive, but is  $Var(U) = n_1 n_2(n_1 + n_2 + 1)/12$ .

Something akin to the CLT tells us

$$
Z_0=\frac{U-E(U)}{\sqrt{n_1n_2(n_1+n_2+1)/12}}\sim N(0,1),
$$

when  $H_0$  is true. Seeing a U far away from what we expect under the null gives evidence that  $H_0$  is false; U is then standardized as usual (subtract off then mean we expect under the null and standardize by an estimate of the standard deviation of *U*).

A *p*-value can be computed as usual as well as a CI.

**Note**: This test essentially boils down to replacing the observed values with their ranks and carrying out a simple pooled t-test!

#### Gives *five* different nonparametric two-sample tests, including Mann-Whitney-Wilcoxon.

```
*************************
* Mann-Whitney-Wilcoxon
********************************;
proc npar1way data=teaching hl; * hl adds Hodges-Lehmann confidence interval for delta;
 class attend; var rating; run;
********************************
* permutation test (if interested)
********************************;
proc multtest data=teaching permutation nsample=10000;
test mean(rating);
 class attend; run;
```
#### proc npar1way output

The NPAR1WAY Procedure

Wilcoxon Scores (Rank Sums) for Variable rating Classified by Variable attend

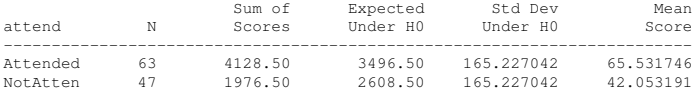

Average scores were used for ties.

Wilcoxon Two-Sample Test

Statistic 1976.5000

Normal Approximation

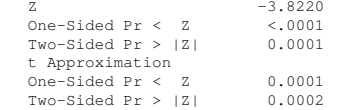

Z includes a continuity correction of 0.5.

Hodges-Lehmann Estimation

Location Shift -0.5000

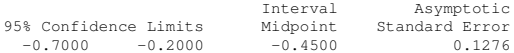